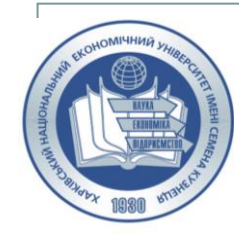

#### **SIMON KUZNETS KHARKIV NATIONAL UNIVERSITY OF ECONOMICS**

#### **Serhii Minukhin, Yurii Savin**

# **INVESTIGATION OF THE DTU PURCHASING MODEL FOR BIG DATA ON AZURE PLATFORM**

**Kharkiv, 2023**

# **Scope of the study**

*The purpose* of this work is to investigate the possibilities of using the SQL Database service of the Azure platform for big data processing. *The object* - relational database development processes on cloud platforms. *The subject* is a study of the DTU purchase model for implementing different types of queries in SQL database service for big data processing on the Azure platform.

#### **PAYMENT CHOICES**

In DTU-based SQL purchasing models, a fixed set of resources is provided to a database or elastic pool at the following performance levels: "Basic, Standard, and Premium. This model is best suited for users who prefer simple set monthly payments for simple predefined options.

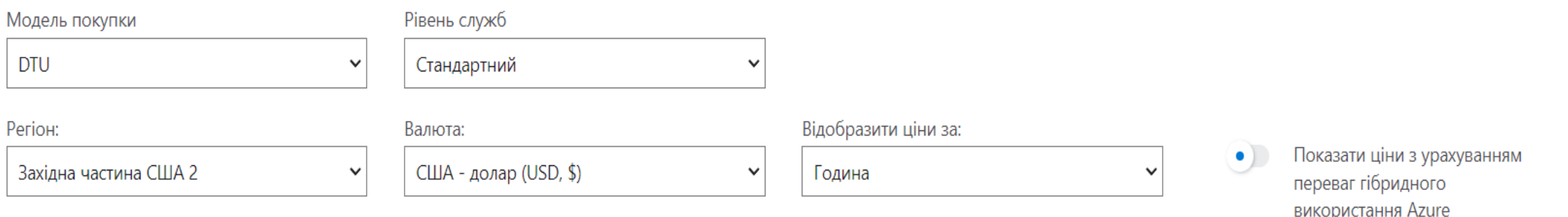

#### **Database transaction units (DTUs)**

*A database transaction unit (DTU)* represents a blended measure of *CPU, memory, reads, and writes*. Service tiers in the DTU-based purchasing model are differentiated by a range of compute sizes with a fixed amount of included storage, fixed retention period for backups, and fixed price. All service tiers in the DTU-based purchasing model provide flexibility of changing compute sizes with minimal [downtime](https://azure.microsoft.com/support/legal/sla/azure-sql-database).

**For a single database at a specific compute size** within a [service](https://learn.microsoft.com/en-us/azure/azure-sql/database/single-database-scale?view=azuresql) tier, Azure SQL Database guarantees a certain level of resources for that database (independent of any other database). This guarantee provides a predictable level of performance. The amount of resources allocated for a database is calculated as a number of DTUs and is a bundled measure of compute, storage, and I/O resources.

#### **Azure SQL Database - DTU purchasing model Basic service tier -** *CPU-intensive workloads, a service tier of S3 or greater* Compute size Basic Max DTUs 5 Included storage, GB 2 Max storage, GB 2 Max in-memory OLTP storage, GB N/A Max concurrent workers 30 Max concurrent external connections 3 Max concurrent sessions 300

# **Standard service tier -** *CPU-intensive workloads, service tier of S3 or greater*

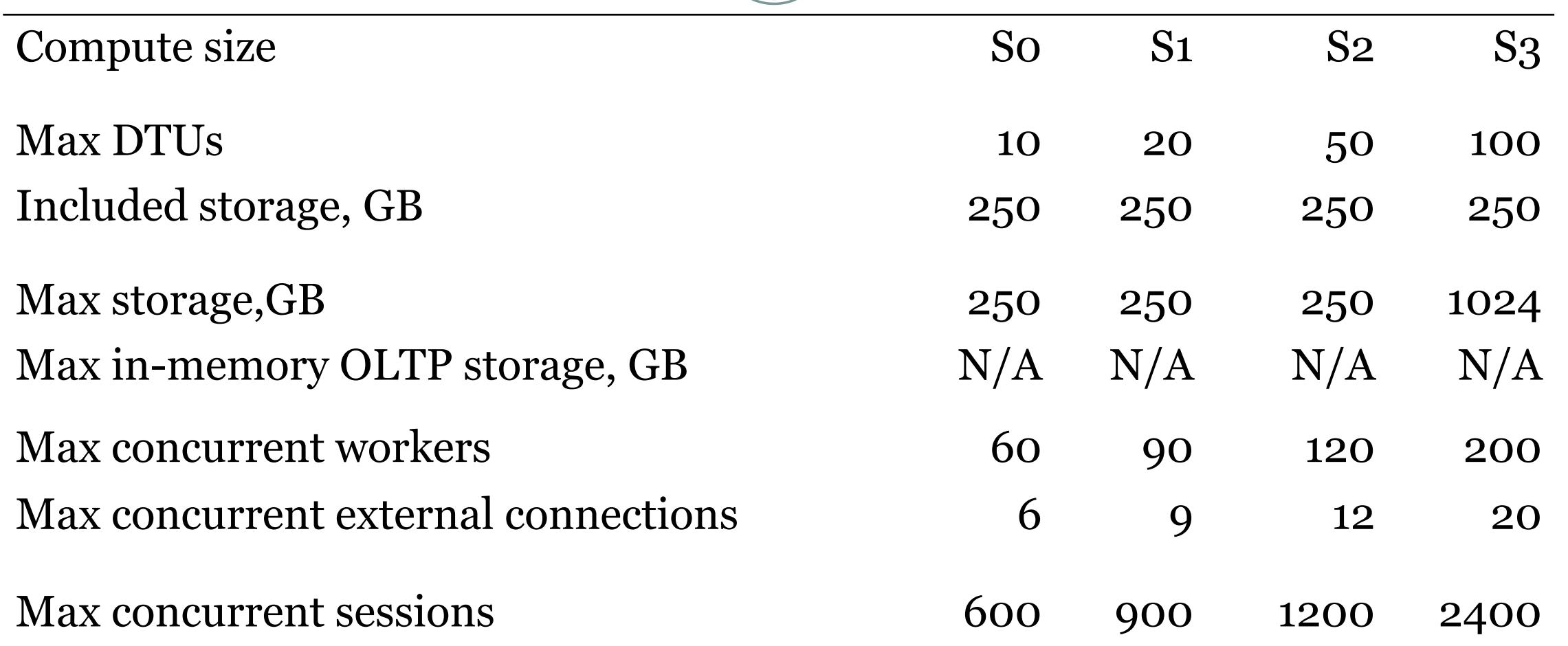

#### **Standard service tier -** *CPU-intensive workloads, service tier of S3 or greater*

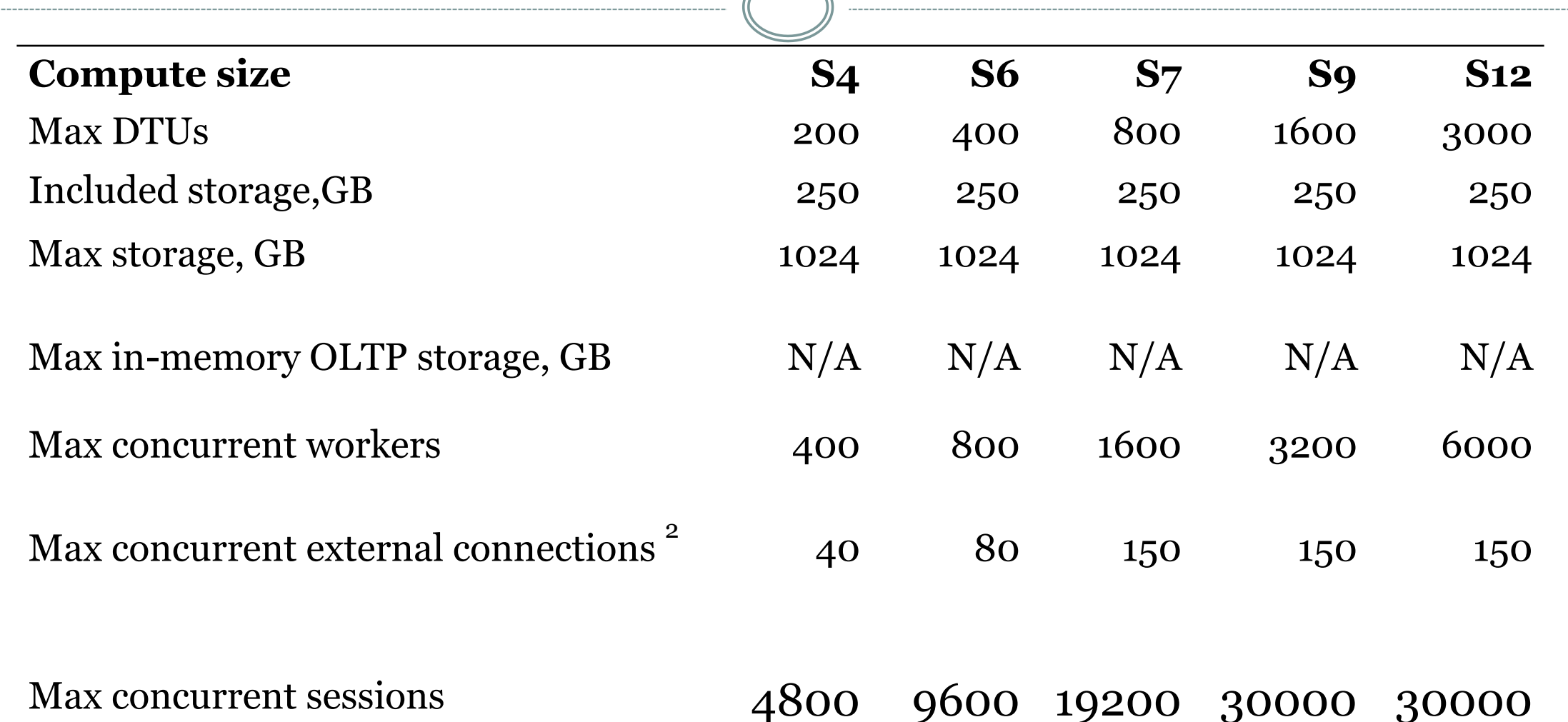

#### **Resource (DTU) consumption of workload** To gain deeper insight into the resource (DTU) consumption of your workload, use query[performance](https://learn.microsoft.com/en-us/azure/azure-sql/database/query-performance-insight-use?view=azuresql) to: to: insights to: insights to: *Identify the top queries by CPU/duration/execution* count that can potentially be tuned for *improved performance*. For example, an I/O-intensive query might benefit from in-memory optimization techniques [\(https://learn.microsoft.com/en-us/azure/azure-sql/in-memory-oltp](https://learn.microsoft.com/en-us/azure/azure-sql/in-memory-oltp-overview?view=azuresql)overview?view=azuresql) to make better use of the available memory at a certain service tier and and compute size. Drill down into the details of a query to view its text and its history of resource usage. Access performance-tuning recommendations that show actions taken by **SQL [Database](https://learn.microsoft.com/en-us/azure/azure-sql/database/database-advisor-implement-performance-recommendations?view=azuresql)** Advisor.

[https://learn.microsoft.com/en-us/azure/azure-sql/database/service-tiers](https://learn.microsoft.com/en-us/azure/azure-sql/database/service-tiers-dtu?view=azuresql)dtu?view=azuresql

#### **Determine DTU utilization**

*Limit of a database or an elastic pool, use the following formula: avg\_dtu\_percent = MAX(avg\_cpu\_percent, avg\_data\_io\_percent, avg\_log\_write\_percent).*

*Limit of a database or an elastic pool, pick the largest percentage value from the following:*

*avg\_cpu\_percent, avg\_data\_io\_percent, and avg\_log\_write\_percent at a given point in time.*

[sys.dm\\_db\\_resource\\_stats,](https://learn.microsoft.com/en-us/sql/relational-databases/system-dynamic-management-views/sys-dm-db-resource-stats-azure-sql-database) example and systems ource\_stats,

and sys.elastic pool resource stats DMVs.

*[https://learn.microsoft.com/en-us/azure/azure-sql/database/service-tiers](https://learn.microsoft.com/en-us/azure/azure-sql/database/service-tiers-dtu?view=azuresql)dtu?view=azuresql*

## **MODELING RESULTS ON A LOCAL RESOURCE**

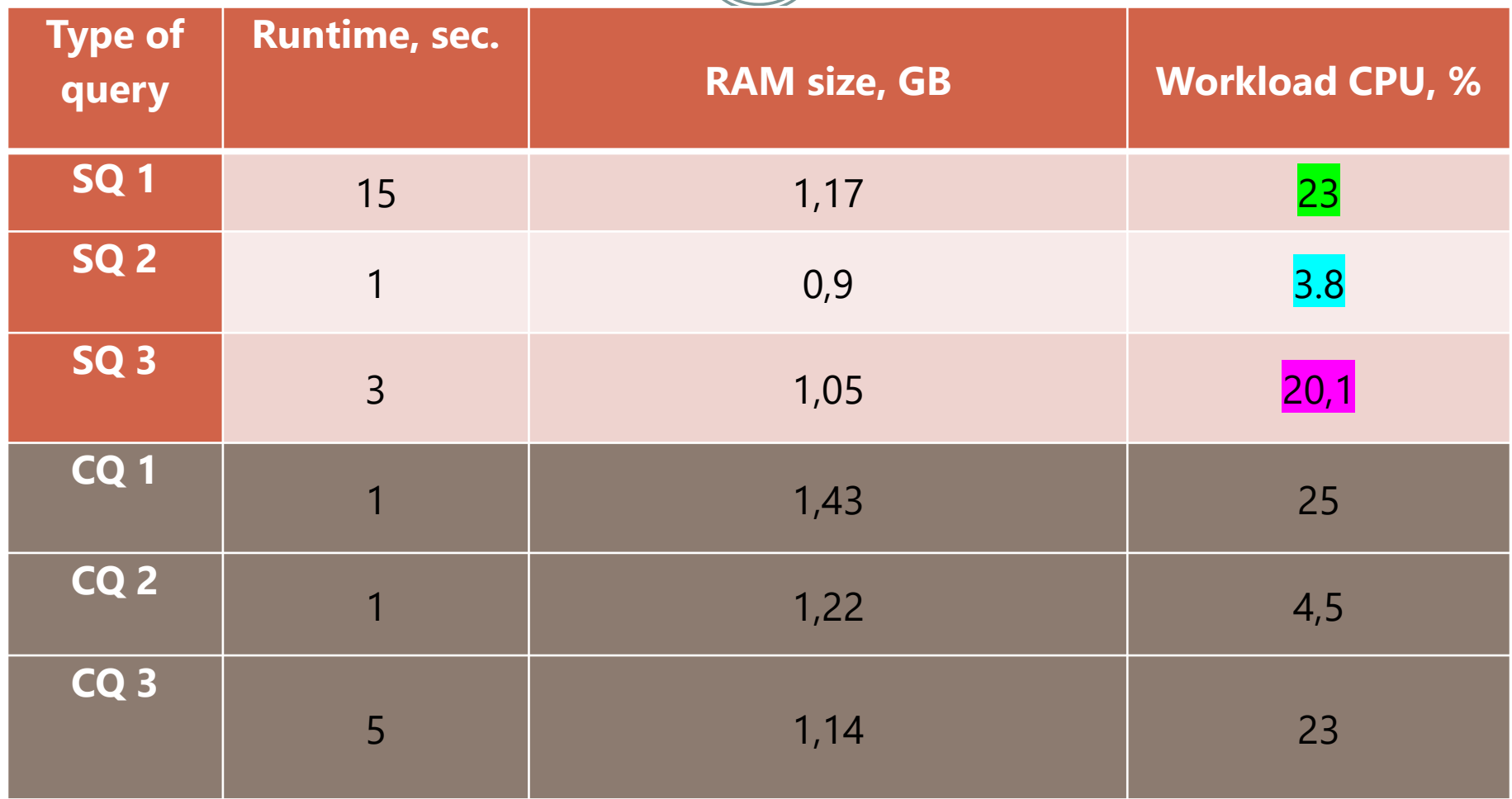

# **MODELING RESULTS ON AZURE (SQs)**

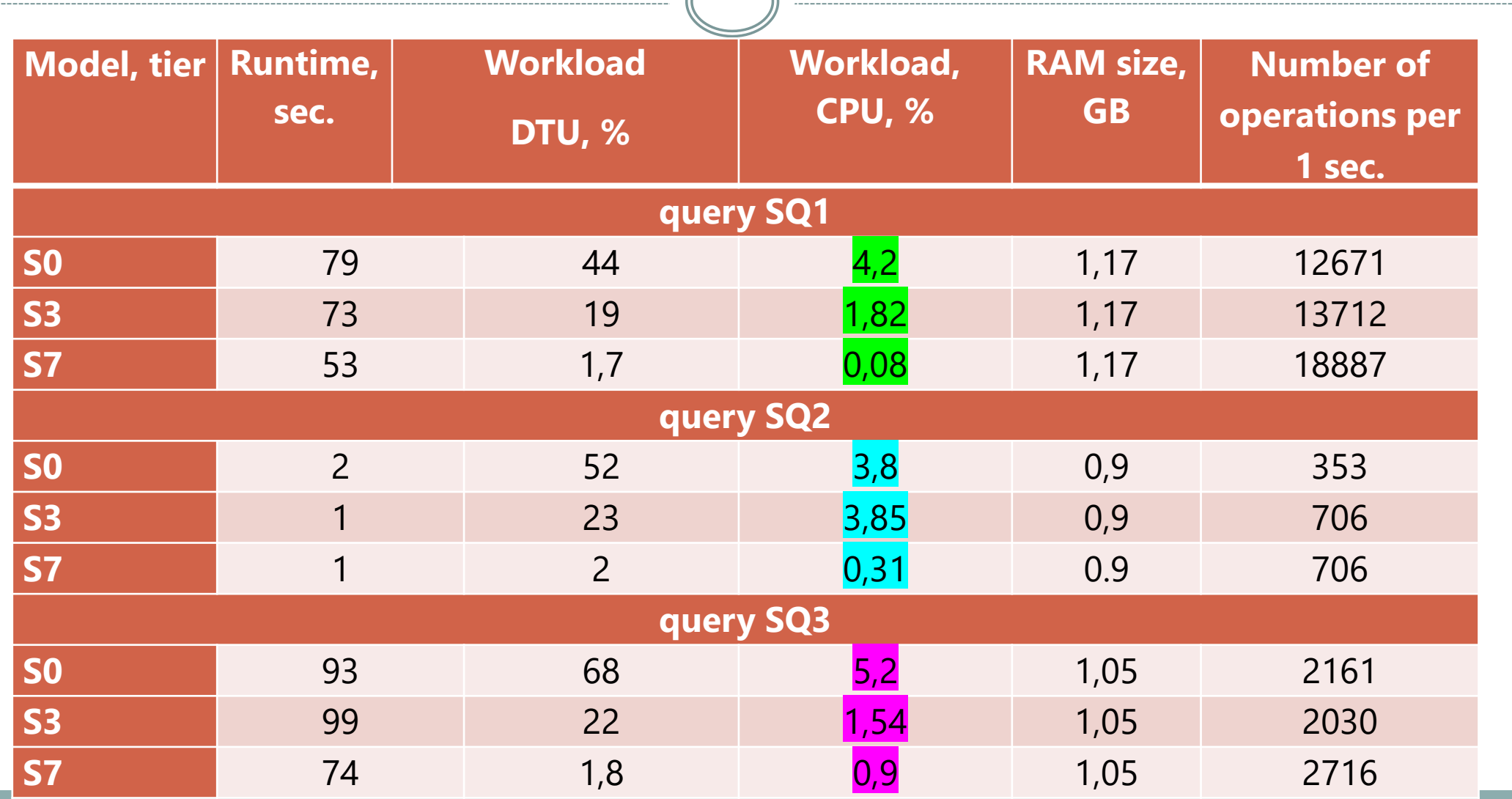

## **Comparative analysis of the simulation results for the SQ1 query**

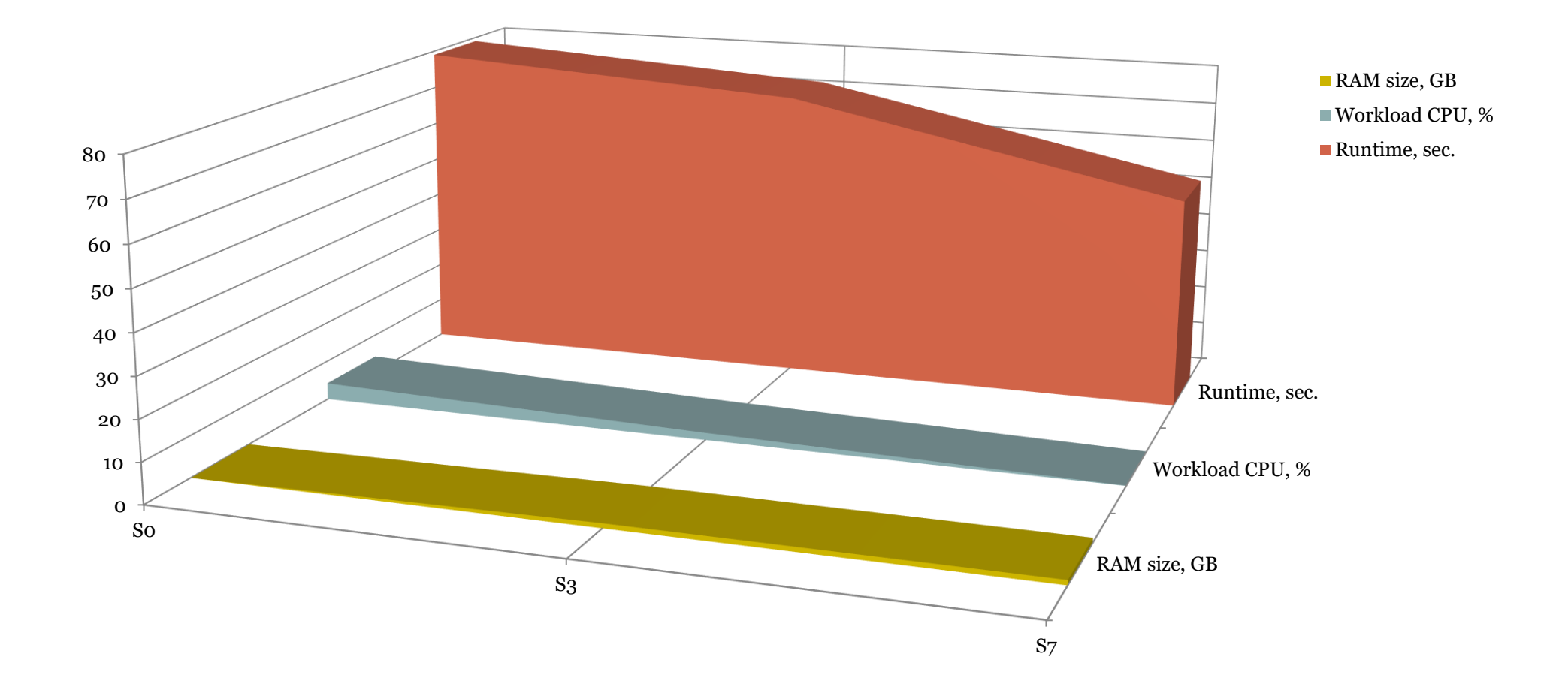

#### **Comparative analysis of the simulation results for the SQ2 query**

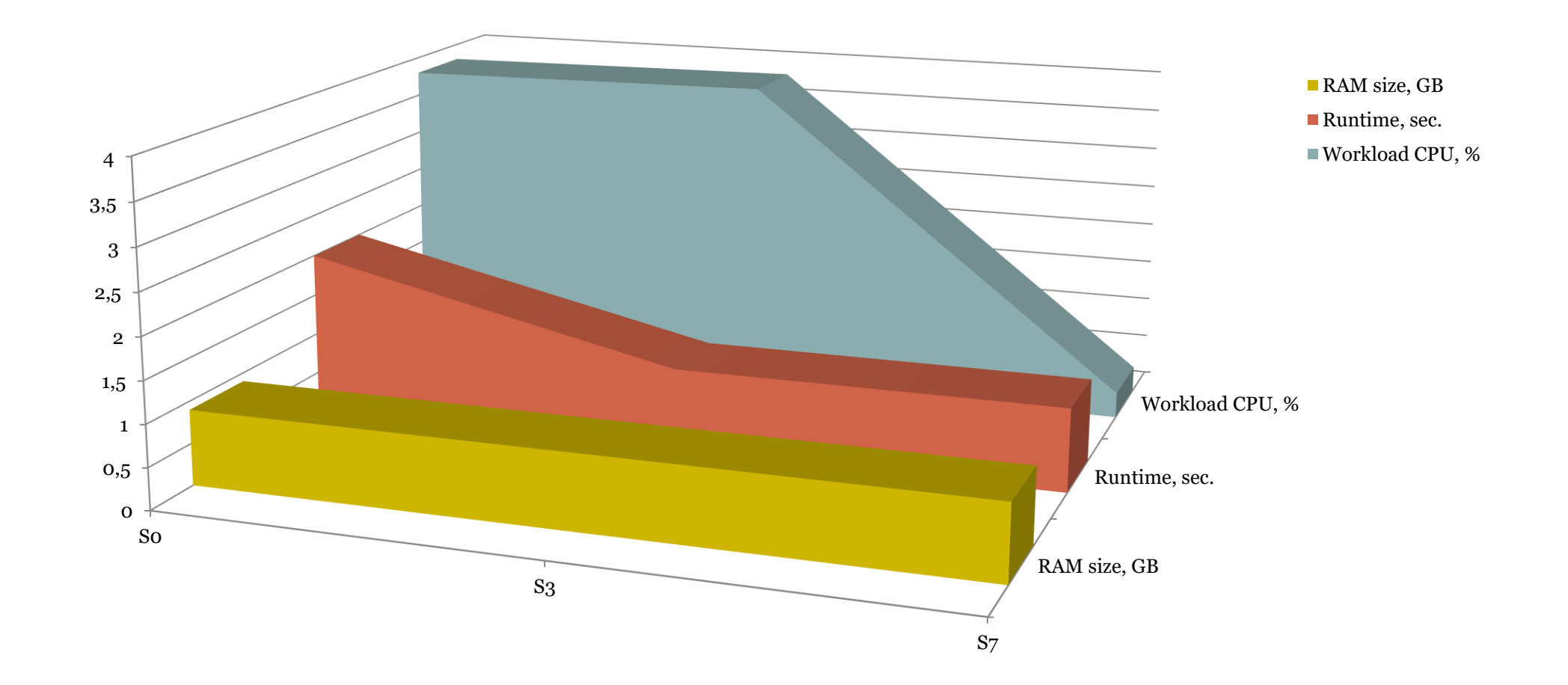

#### **Comparative analysis of the simulation results for the SQ3 query**

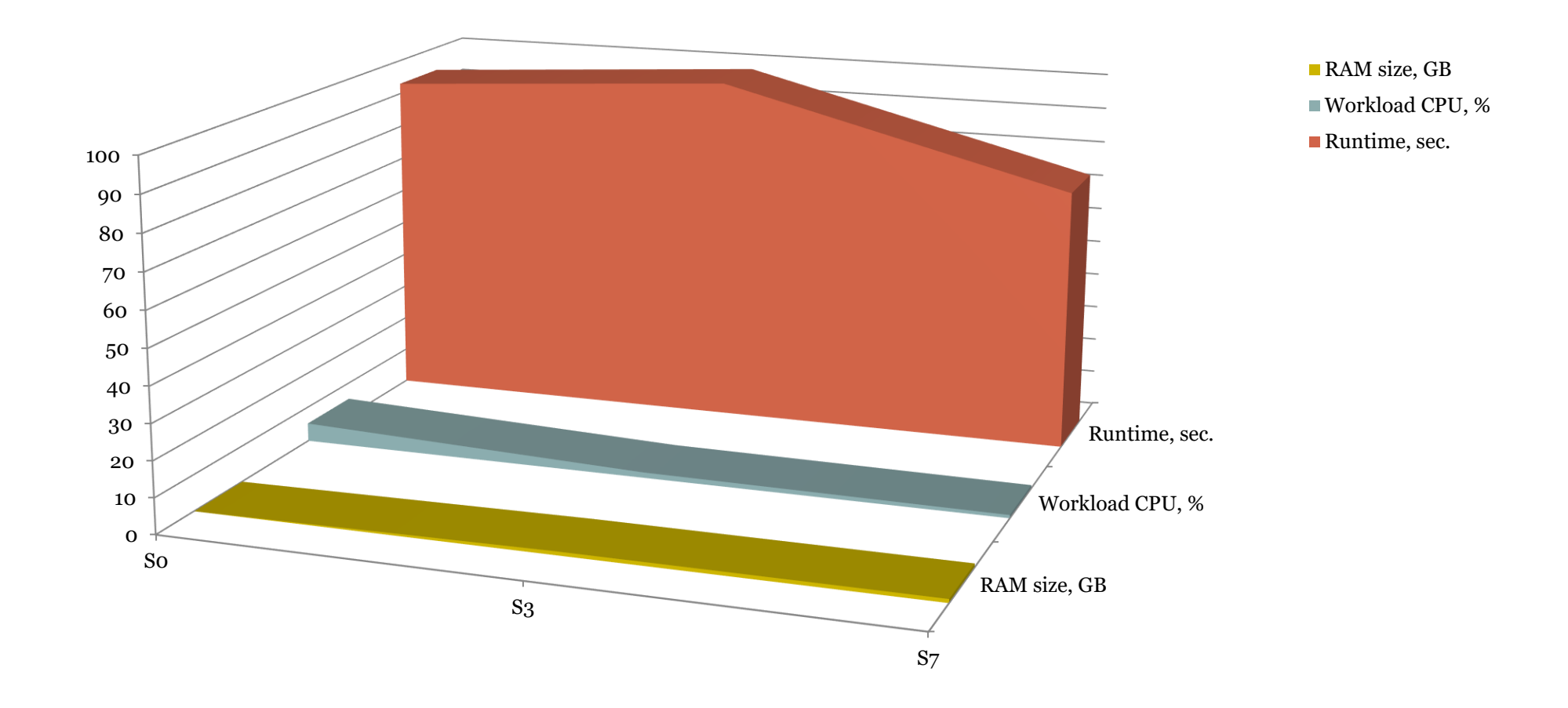

# **MODELING RESULTS ON AZURE (CQs)**

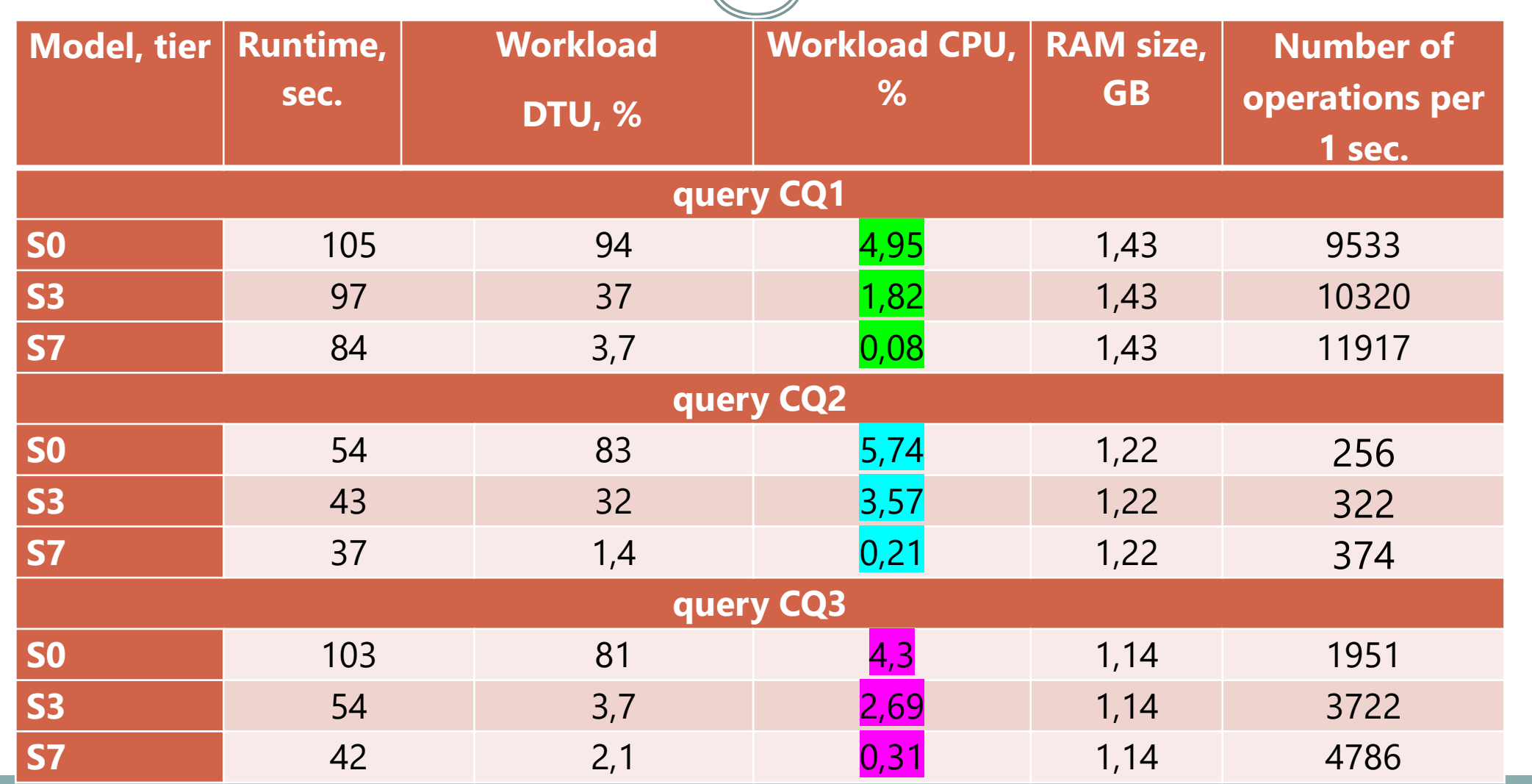

#### **Comparative analysis of the simulation results for the CQ1 query**

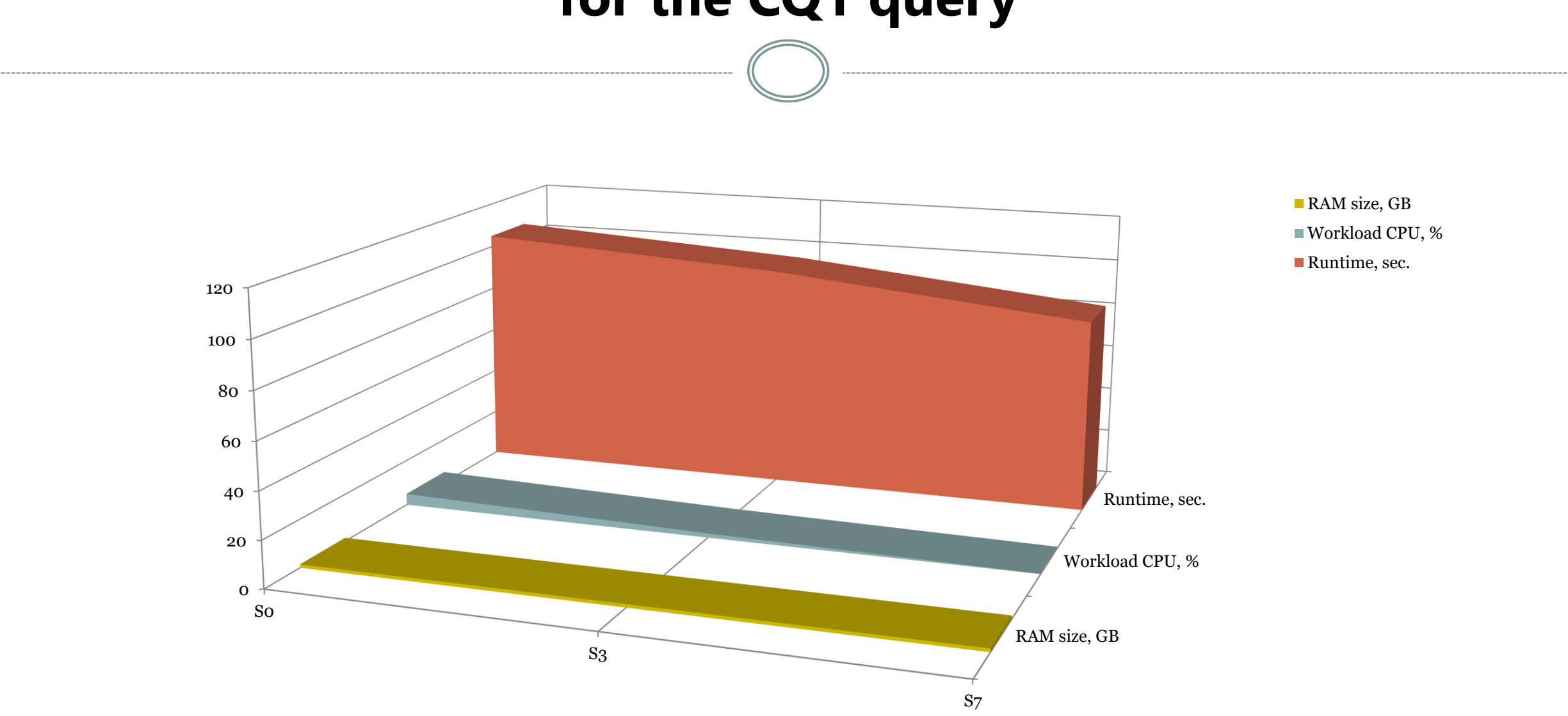

#### **Comparative analysis of the simulation results for the CQ2 query**

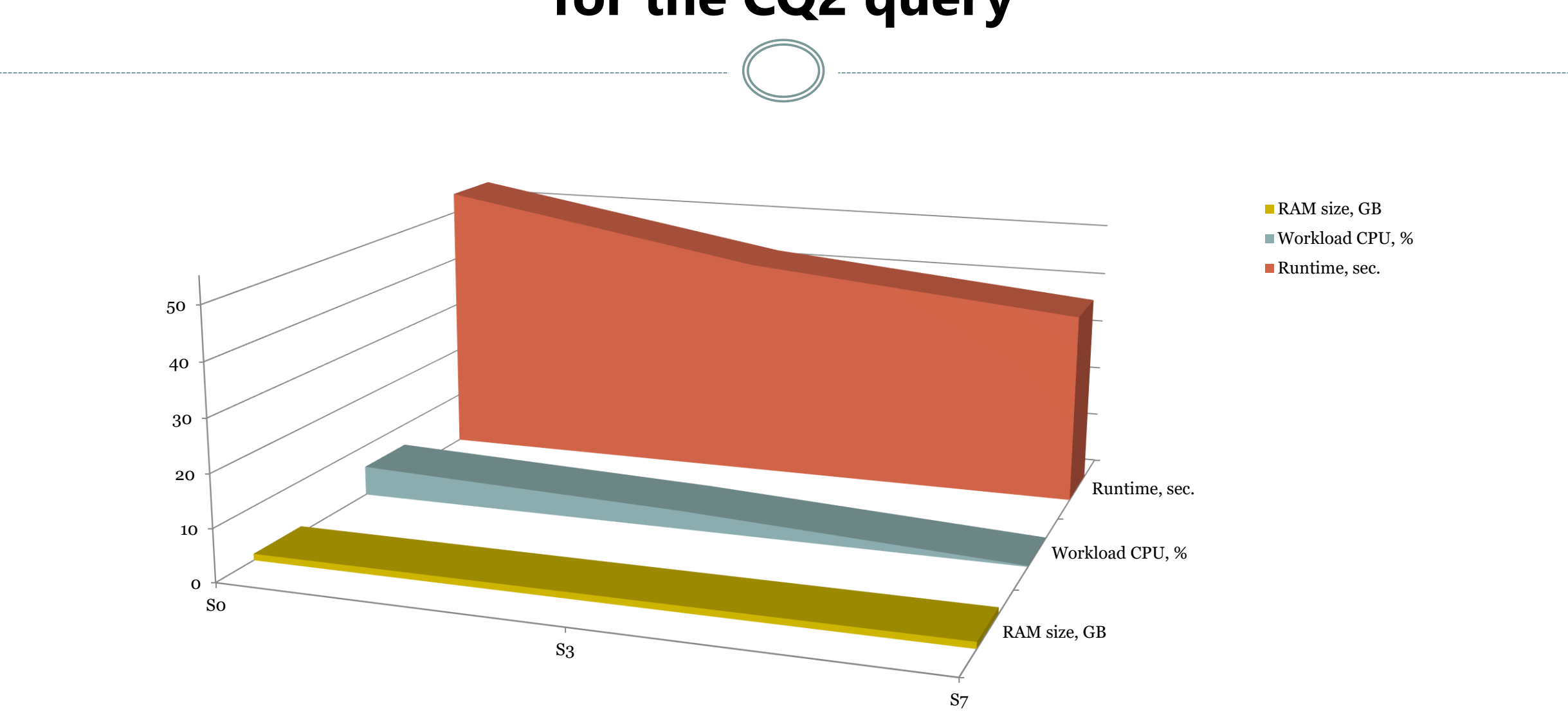

#### **Comparative analysis of the simulation results for the CQ3 query**

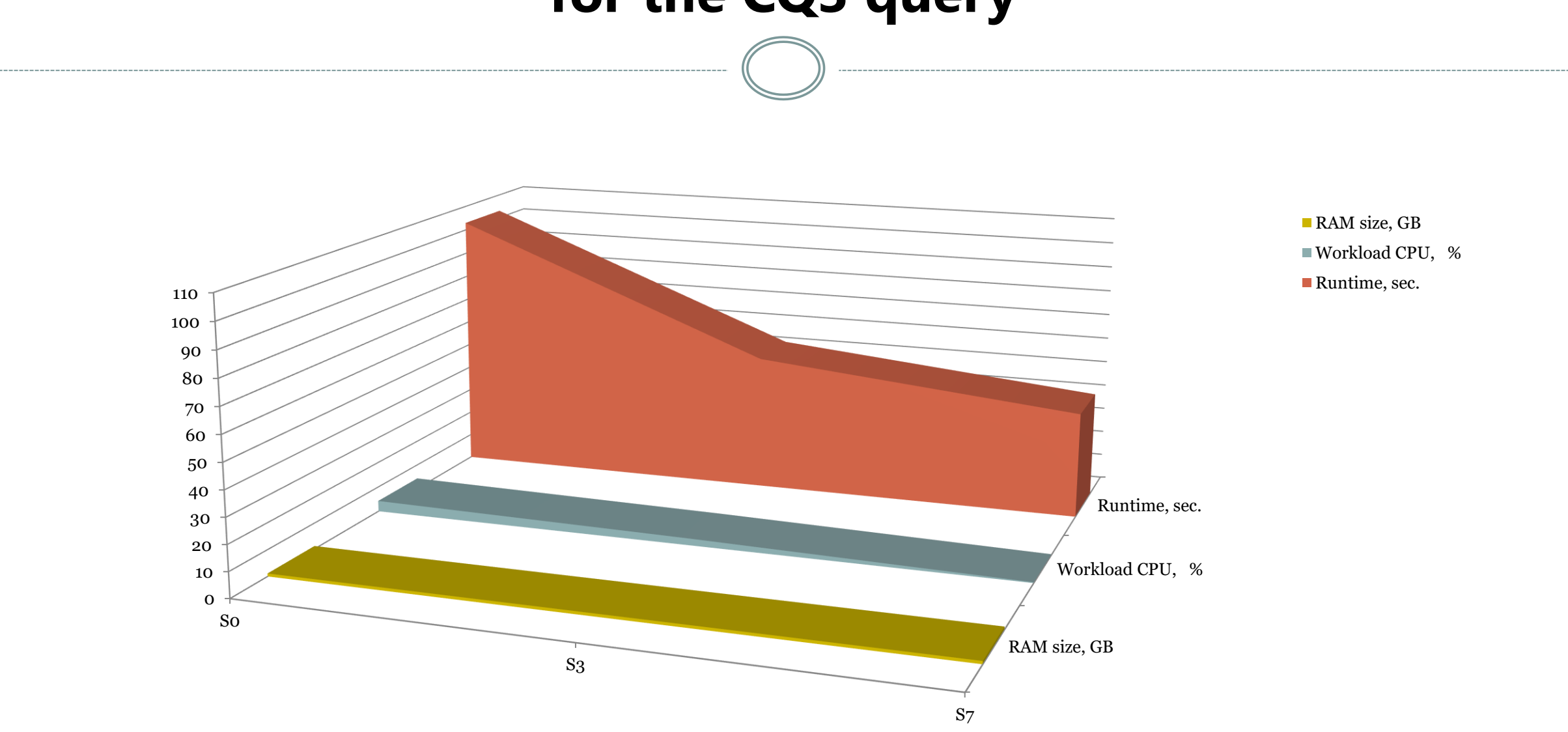

# **CONCLUSIONS**

- 1. A model of working with relational databases to determine the performance of computing for the levels of the DTU acquisition model used for the Data Base SQL service on the Azure platform was developed.
- 2. To conduct a comparative analysis of the service performance, a 10 GB database was created on a local resource and, using the Data Base SQL service, on the Azure platform.
- 3. Queries to the database of varying complexity were created 3 simple and 3 complex queries - to determine the effectiveness of using different levels of the DTU purchase model - S0, S3, S7.
- 4. For the comparative analysis, we used the database performance metrics query execution time, processor load, and RAM capacity.
- 5. The results of the analysis showed that the following trends occur when using the Azure service: as the model level increases, the execution time and the level of CPU load decrease, while the amount of RAM remains almost unchanged. At the same time, there is no linear relationship between these indicators, which indicates the need for additional experiments to determine the possibility of other indicators affecting the work with the database.

# *Thanks for your attention !*